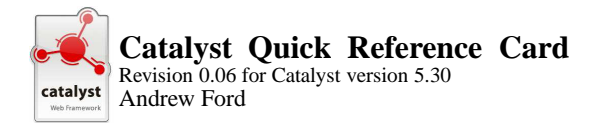

Catalyst is an elegant web application frame work written in Perl (see catalyst.perl.org and the Catalyst module on CPAN). The information in this refcard is abbreviated and simplified – refer to the documentation for full details.

## **Creating a Catalyst Application**

Catalyst includes <sup>a</sup> helper script to bootstrap <sup>a</sup> ne w application:

\$ **catalyst.pl** *My::App*

This creates a application directory *My-App* with skeleton module, build, and test files and <sup>a</sup> number of helper scripts, including one to launch <sup>a</sup> test server:

# \$ **cd My-App**

## \$ **script/my\_app\_server.pl**

...

You can connect to your server at http://host.domain:3000/

## **Application Structure**

The generated application module is structured like this (with comments and documentation omitted for brevity):

package My::App; use Catalyst qw/-Debug/;

My::App->config( name => 'My::App' ); My::App->setup;

```
sub default : Private {
    my ( \$self, \$c ) = @;$c->res->output('Congratulations, ' .
                     'My::App is on Catalyst!');
}
```
Catalyst loads any *componen<sup>t</sup>* modules it finds within the subdirectories: M (or Model), V (or View), or C (or Controller). catalyst.pl creates another helper script for generating skeleton components modules:

## \$ **script/my\_app\_create.pl** {**M**|**V**|**C**} *Class* **\** [*helper arg* **...**]

## **Actions**

The behaviour of <sup>a</sup> Catalyst application is defined by its *actions*, subroutines marked with attributes defined in the application or componen<sup>t</sup> modules:

- sub *action1* : Global { ... }
- top-level action mapped to application base URL

sub *action2* : Local { ... }

'namespace-prefixed' – sub name prefixed by componen<sup>t</sup> URL

d iteral action matches specified URL → Str = \$req->upload refcards.com™ sub *action2* : Private { ... } only accessible within application via forward method sub *action3* : Path('*path*') { ... } sub *action4* : Regex('*regex*') { ... } globally matches URLs that match *regex*

There are four built-in private actions:

sub begin : Private { ... } called at start of reques<sup>t</sup> before matching actions sub auto : Private { ... } special action run after begin in each class from app down sub default : Private { ... } called if no other action matches sub end  $\therefore$  Private  $\{ \ldots \}$ called at end of reques<sup>t</sup> after all matching actions

#### **Context methods**

Each action subroutine is invoked with two parameters – the componen<sup>t</sup> object reference or class name and <sup>a</sup> *context object* (conventionally designated \$c).

- $$obj = $c$ ->config \$c->forward(\$action [, @args])  $sobj = sc->log([Snewob,j])$ \$obj <sup>=</sup> \$c->plugin(\$name, \$class, @args)
- $\frac{1}{2}$   $\frac{1}{2}$   $\frac{1}{2}$
- $s$ resp =  $s$ c->response # or  $s$ c->res
- $~$href = $c->stash$

#### **Methods for plugin writers**

- $s$ obi =  $s$ c->dispatcher
- $s$ obi =  $s$ c->engine
- \$aref <sup>=</sup> \$c->get\_action(\$name, \$namespace, \$inherit)

#### **Request methods**

- $\frac{1}{2}$   $\frac{1}{2}$   $\frac{1}{2}$
- $str =$   $*$ req->action
- \$str <sup>=</sup> \$req->address
- $str = \frac{2}{3}$  =  $\frac{2}{3}$  =  $\frac$
- $str =$   $\frac{1}{2}$   $\frac{1}{2}$   $\frac{1}{$
- $$str = $reg->body$
- $str = \frac{2}{3}$  ->content encoding
- $str =$   $*$ req->content length
- $str =$   $*$ req->content type
- $str =$   $*$ req->cookie( $\overline{\$}$ name)
- $@ary = $req > cookies$
- \$str <sup>=</sup> \$req->header
- $str =$   $*$ req->headers  $str =$   $\frac{1}{2}$   $\frac{1}{2}$   $\frac{1}{$
- $str =$   $*$ req->input
- $str =$   $*$ req- $>$ match
- $$str = $req > method$
- $$val = $req->param([$name])$
- \$href = \$req->parameters  $#$  or \$req->params
- $str = \frac{1}{2}$  reg->path
- \$str <sup>=</sup> \$req->protocol
- \$str <sup>=</sup> \$req->referer  $str = \frac{1}{2}$  reg->secure  $str = \nfrac{1}{2}$  $str =$   $*$ req- $>$ upload  $$href = $req - \frac{1}{1}0$  $str = \frac{2}{3}$  reg- $\frac{2}{3}$  $str =$   $*$ reg- $>$ user
- $str =$  \$req->user\_agent

#### **Response methods**

- \$resp <sup>=</sup> \$c->response
- $str =$   $Sresp->body([Sstr])$
- $str =$  \$resp->content encoding([\$str])
- $$str = $resp->content<sup>-</sup> length([$str])$
- $$str = $resp->content type([$str])$
- $$href = $resp->conkies$
- $str =$   $$resp-> header([$name |=> $value]])$
- $$href = $resp-> headers$
- $str =$  \$resp->output([\$str]) # alias for \$resp->body
- $str =$   $$resp-predict([$location [, $status]])$
- \$val <sup>=</sup> \$resp->status([\$status])

## **Log methods**

- $slog = sc->log$ 
	- \$log->levels(@levels)
	- \$log->enable(@levels)
	- \$log->disable(@levels)
- $$bool = $log->is$  debug
- \$log->debug(\$message)  $$bool = $log->is info$
- 
- \$log->info(\$message)  $$bool = $log->is warn$
- \$log->warn(\$message)
- $$bool = $c->is error$
- \$log->error(\$message)
- $$bool = $log->is{fatal}$ 
	- \$log->fatal(\$message)

#### **Utility Functions (Catalyst::Utils)**

- $saref = attrs(Scoderef)$
- $str = class2appclass(Sclass)$
- \$str <sup>=</sup> class2classprefix(\$class)
- \$str <sup>=</sup> class2classsuffix(\$class)
- \$str <sup>=</sup> class2env(\$class)
- \$str <sup>=</sup> class2prefix(\$class)
- \$str <sup>=</sup> class2tempdir(\$class [, \$create])
- $str = home(Sclass)$
- \$str <sup>=</sup> prefix(\$class, \$action)
- \$str = reflect actions(\$class)
- $str = request(5str)$

#### **Plugins**

A **refcards.com™ quick reference card.**<br>refcards.com is a trademark of Ford & Mason Ltd. Published by Ford & Mason Ltd. © 2005 Andrew Ford and Ford & Mason Ltd. All rights reserved. Permission is granted to print and duplicate this card for personal or individual, internal business use. Download from refcards.com.

Catalyst Quick Reference Card Revision 0.06 for Catalyst version 5.30 [July 2005]